## МИНИСТЕРСТВО СЕЛЬСКОГО ХОЗЯЙСТВА РОССИЙСКОЙ ФЕДЕРАЦИИ

#### **Федеральное государственное бюджетное образовательное учреждение высшего образования**

#### **«БРЯНСКИЙ ГОСУДАРСТВЕННЫЙ АГРАРНЫЙ УНИВЕРСИТЕТ»**

Инженерно-технологический институт

Михальченков А.М., Козарез И.В., Тюрева А.А.

## **РЕКОМЕНДАЦИИ ПО ОРГАНИЗАЦИИ УЧЕБНОЙ И САМОСТОЯТЕЛЬНОЙ ДЕЯТЕЛЬНОСТИ**

обучающихся по направлению подготовки 35.06.04 Технологии, средства механизации и энергетическое оборудование в сельском, лесном и рыбном хозяйстве

Профиль подготовки Технологии и средства технического обслуживания в сельском хозяйстве

Брянская область 2018

УДК 378:631.171 (07) ББК 74.58:40.7 М 69

Михальченков, А. М. Рекомендации по организации учебной и самостоятельной деятельности обучающихся по направлению 35.06.04 Технологии, средства механизации и энергетическое оборудование в сельском, лесном и рыбном хозяйстве Профиль подготовки Технологии и средства технического обслуживания в сельском хозяйстве / А. М. Михальченков, И. В. Козарез, А. А. Тюрева. – Брянск: Изд-во Брянский ГАУ, 2018. – 50 с.

Рецензент: директор ИТИ, профессор, д.т.н. А.И. Купреенко.

Учебное пособие рассмотрено и рекомендовано к изданию методической комиссией инженерно-технологического института, протокол № 8 от 24 марта 2018 года.

- © Брянский ГАУ, 2018
- © Михальченков А.М., 2018
- © Козарез И.В.., 2018
- © Тюрева А.А., 2018

### **Оглавление**

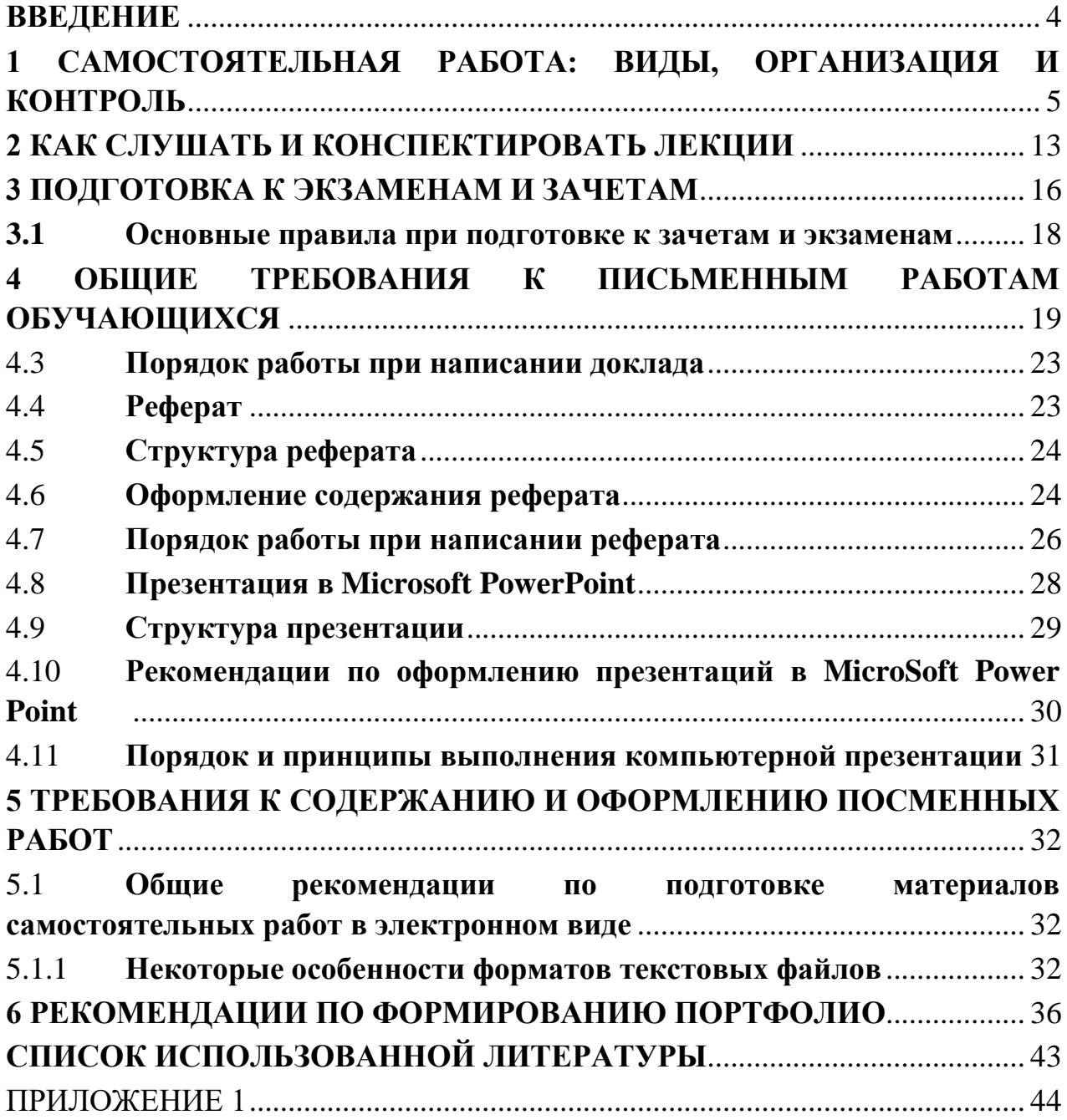

#### **ВВЕДЕНИЕ**

<span id="page-3-0"></span>На современном рынке труда конкурентоспособным может стать только квалифицированный работник соответствующего уровня и профиля, компетентный, свободно владеющей своей профессией и ориентированный в смежных областях деятельности, способный к эффективной работе по специальности на уровне мировых стандартов и готовый к постоянному профессиональному росту. Чтобы подготовить и обучить такого профессионала, высшим учебным заведениям необходимо оптимизировать свой подход к планированию и организации учебновоспитательной работы. Это в равной степени относится к изменению содержания и характера учебного процесса. В современных реалиях задача преподавателя высшей школы заключается в организации и направлении познавательной деятельности обучающихся, эффективность которой во многом зависит от их самостоятельной работы. В свою очередь, самостоятельная работа обучающихся должна представлять собой не просто самоцель, а средство достижения прочных и глубоких знаний, инструмент формирования активности и самостоятельности обучающихся.

Рекомендации подготовлены с учетом требований федерального государственного образовательного стандарта высшего образования по направлению подготовки 35.06.04 - Технологии, средства механизации и энергетическое оборудование в сельском, лесном и рыбном хозяйстве профиль подготовки Технологии и средства технического обслуживания в сельском хозяйстве, утвержденном приказом Министерства образования и науки Российской Федерации от 18.09.2014 № 1018.

Целью рекомендаций является организация, управление и обеспечение эффективности самостоятельной работы обучающихся в процессе обучения.

## <span id="page-4-0"></span>**1 САМОСТОЯТЕЛЬНАЯ РАБОТА: ВИДЫ, ОРГАНИЗАЦИЯ И КОНТРОЛЬ**

В современной науке существует несколько видов самостоятельной работы обучающихся.

 Репродуктивная **-** повторение учебного материала, самостоятельный просмотр, прочтение, конспектирование учебной литературы; прослушивание, запоминание, заучивание и пересказ магнитофонных записей лекций, Интернет-ресурсы и др.

 Познавательно-поисковая **-** написание контрольных работ и рефератов. Разработка сообщений, эссе, докладов, докладов с презентациями. Подготовка выступлений на практических и семинарских занятиях, проработка литературы по дисциплинарным проблемам, и др.

 Творческая **-** подготовка квалификационной работы, научных статей, рефератов, участие в научно-исследовательской работе, в научнопрактических конференциях.

Обучающиеся в ходе выполнения самостоятельной работы должны руководствоваться ориентировочной основой деятельности на каждом этапе:

1 этап - определить цели самостоятельной работы;

2 этап - конкретизировать познавательные (практические или проблемные) задачи;

3 этап - оценить собственную готовность к самостоятельной работе по решению познавательных задач;

4 этап - выбрать оптимальный способ действий (технологии, методы и средства), ведущий к достижению поставленной цели через решение конкретных задач;

5 этап - спланировать (самостоятельно или с помощью преподавателя) программу самостоятельной работы;

6 этап - реализовать программу самостоятельной работы.

Планирование и контроль преподавателем самостоятельной работы обучающихся необходим для успешного ее выполнения. Преподаватель заранее планирует систему самостоятельной работы, учитывает все ее цели, формы, отбирает учебную и научную информацию и методические средства коммуникаций, продумывает свое участие и роль обучающегося в этом процессе.

Вопросы для самостоятельной работы обучающихся, указанные в рабочей программе дисциплины, предлагаются преподавателями в начале изучения дисциплины. Обучающиеся имеют право выбирать дополнительно интересующие их темы для самостоятельной работы.

Организация самостоятельной работы обучающихся заключается в необходимости выполнения заданий самостоятельно, с привлечением ресурсов, электронной образовательной среды университета, Интернет- и прочих ресурсов.

Самостоятельная работа обучающихся в вузе является важным видом учебной и научной деятельности и играет значительную роль в методике обучения.

К современному специалисту общество предъявляет достаточно широкий перечень требований, среди которых немаловажное значение имеет наличие у выпускников определенных способностей и умений самостоятельно добывать знания из различных источников, систематизировать полученную информацию, давать оценку конкретной финансовой ситуации. Формирование таких умений происходит в течение всего периода обучения через участие обучающихся в практических и других видах занятиях, выполнение контрольных заданий и тестов, подготовку выпускной квалификационной работы. При этом самостоятельная работа обучающегося играет решающую роль в ходе всего учебного процесса.

Содержание деятельности преподавателя и обучающегося при выполнении самостоятельной работы представлено в таблице 1.

Таблица 1 - Содержание деятельности при выполнении самостоятельной работы

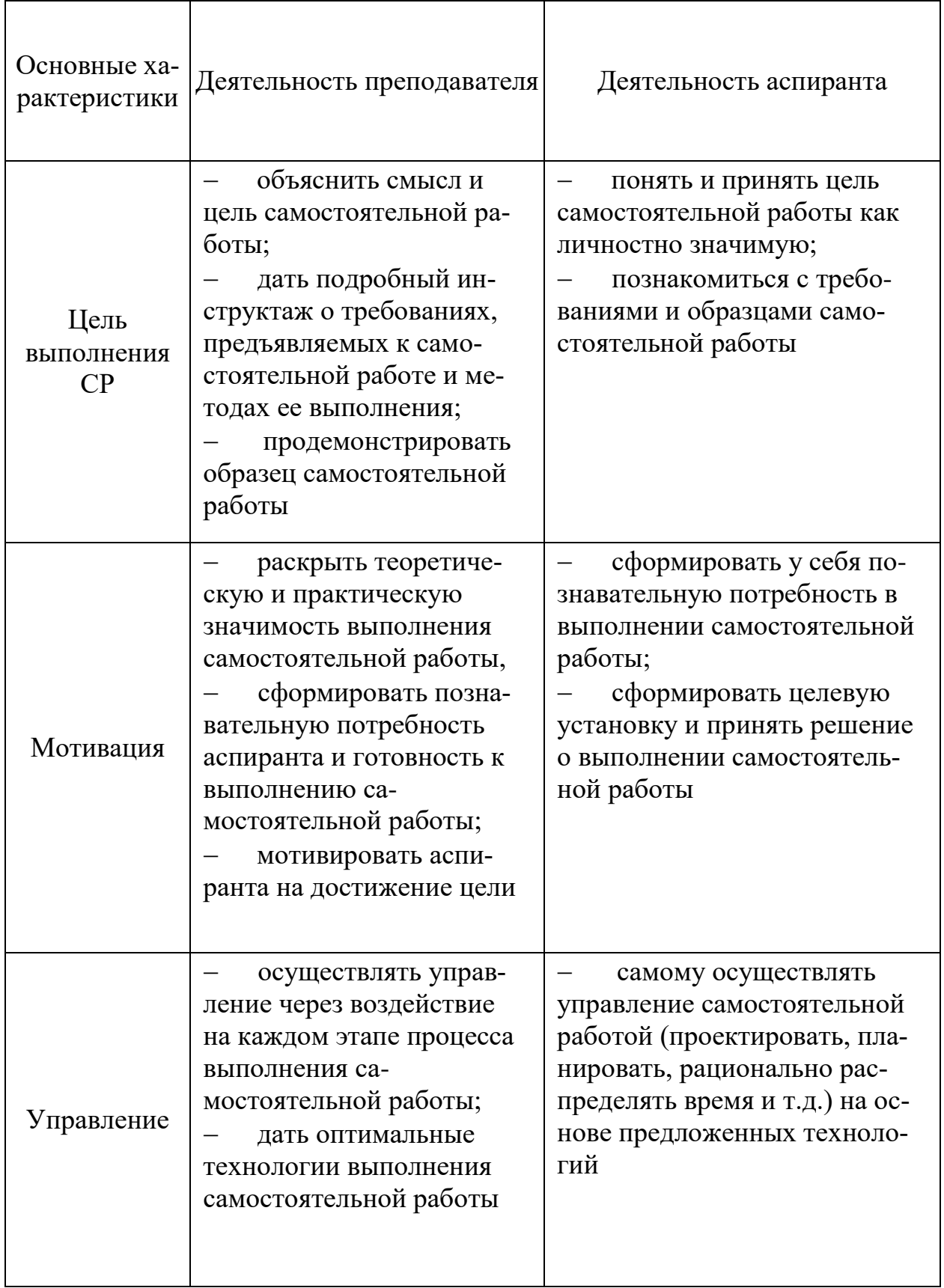

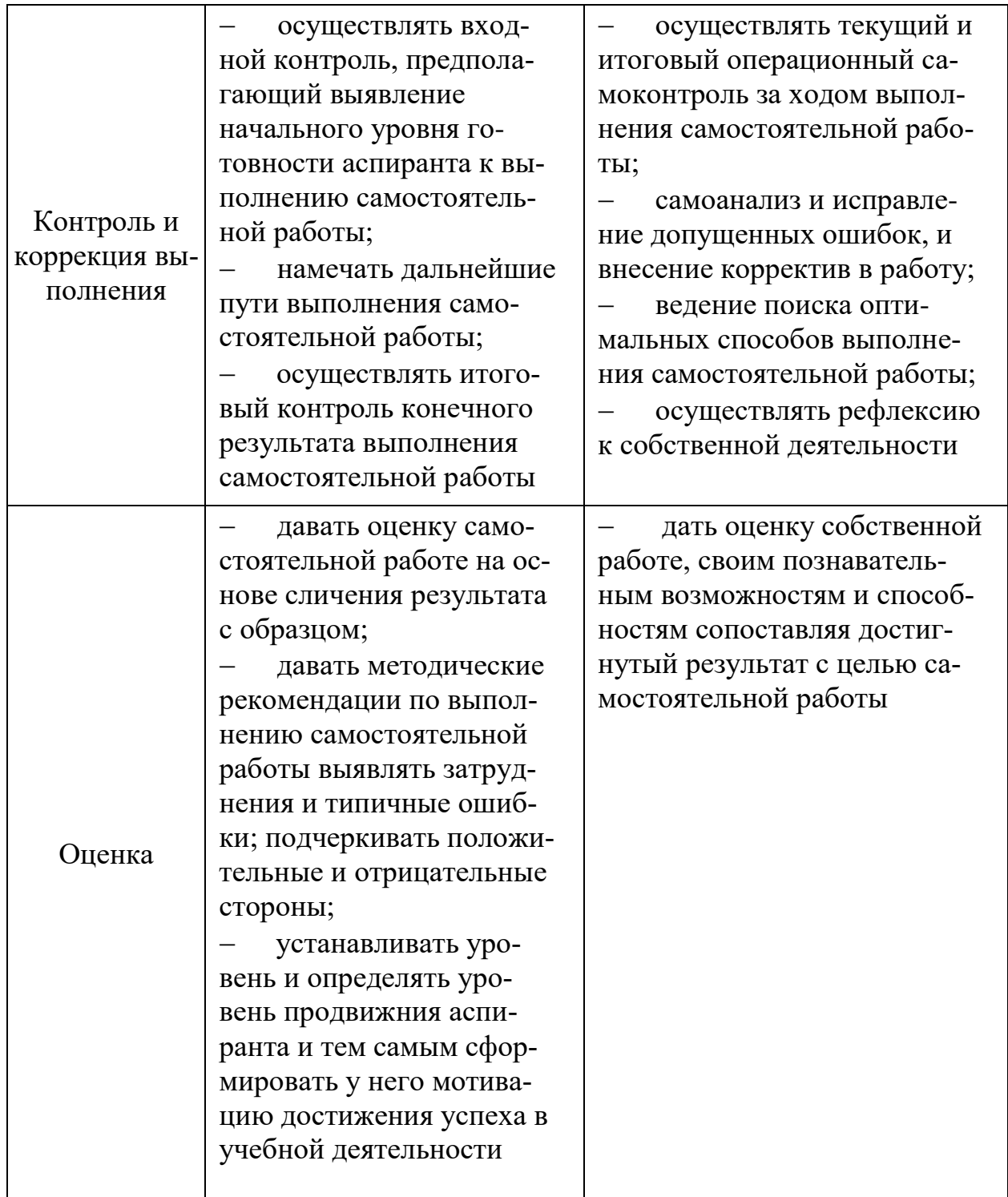

Для лучшего усвоения самостоятельного материала, обучающимся предлагается подготовить доклад, реферат или презентацию на выбранную тему.

При подготовке к самостоятельной работе, обучающимся рекомендуется использовать литературу, ресурсы информационно-телекоммуникационной сети «Интернет» и программное обеспечение, приведенное ниже.

1. Диагностика и ТО машин: учебник для вузов / А.В. Ананьин, В.М. Михлин, И.И. Габитов и др. М.: Изд. центр Академия, 2008. 432 с.

2. Носов В.В. Диагностика машин и оборудования [Электронный ресурс]. 2-е изд., испр. и доп. СПб.: Лань, 2012. 384 с.

4. Старцев С.В., Лявин Ю.Ф. Диагностика технического состояния и регулировка тракторов и автомобилей [Электронный ресурс]: лабораторный практикум по дисциплине СД-07 «Эксплуатация машинно-транспортного парка». Ч. 1. Саратов: ФГОУ ВПО "Саратовский ГАУ", 2006. 72 с.

5. Организация и технология технического сервиса машин / В.В. Варнаков и др. М.: Колос, 2007. 277 с.

6. Пучин Е.А., Чепурин А.В., Кравченко И.Н. Оценка надежности машин и оборудования: теория и практика [Текст]: учебник для вузов. М.: Инфра-М, Альфа-М, 2012. 336 с.

7. Малкин В.С. Надежность технических систем и техногенный риск. Рн/Д.: Феникс, 2010. 432 с.

8. Шишмарев В.Ю. Надежность технических систем: учебник для студ. высш. учеб. заведений. М.: Изд. центр «Академия», 2010. 304 с.

9. Дорохов А.Н. Обеспечение надежности сложных технических систем [Текст]: учебник для студентов вузов / А.Н. Дорохов, В.А. Керножицкий, А.Н. Миронов, О.Л. Шестопалов. СПб.: Лань, 2010. 352 с.: ил.

10.Яхьяев Н.Я., Кораблин А.В. Основы теории надежности и диагностика [Текст]: учебник для студ. Вузов. М.: Академия, 2009. 256 с.

11.Александровская Л.Н., Круглов В.И., Аронов И.З. Безопасность и надежность технических систем. М.: Логос, 2008. 376 с.

12.Схиртладзе А.Г., Уколов М.С., Скворцов А.В. Надёжность и диагностика технологических систем: учеб. / под ред. А.Г Схиртладзе. М.: Новое знание, 2008. 518 с.

13.Юркевич В.В., Схиртладзе А.Г. Надежность и диагностика технологических систем [Текст]: учебник для студ. высш. учеб заведений. М.: Академия, 2011. 304 с.

14.Малафеев С.И., Копейкин А.И. Надежность технических систем. Примеры и задачи [Текст]: учебное пособие для вузов. СПб.: Лань, 2012. 320 с.: ил.

15.Головин С.Ф. Технический сервис транспортных машин и оборудования [Текст]: учеб. пособие для вузов. М.: Альфа-М, Инфра-М, 2011. 288 с.

16.Пучин Е.А. Технология ремонта машин / Е.А. Пучин, В.С. Новиков, Н.Л. Очковский и др.; под ред. Е.А. Пучина. М.: Колос, 2007. 488 с.

17.Пучин Е.А. Практикум по ремонту машин [Текст]: учебное пособие. М.: КолосС, 2009. 328 с.

18.Тайц В.Г. Ремонт подъемно-транспортных, строительных и дорожных машин [Текст]: учеб. пособие для студ. высш. учеб. заведений. М.: Академия, 2007. 336 с.

19.Родионов Ю.В. Производственно-техническая инфраструктура предприятий автомобильного сервиса [Текст]: учебное пособие для вузов. Р/нД.: Феникс, 2008. 439 с.

20.Пучин Е.А. Дипломное проектирование [Текст]: учебник для студентов вузов по специальности «Технология обслуживания и ремонта машин в АПК» / Е.А. Пучин, Г.И. Бондарева и др.; под общ. ред. Е.А. Пучин. М.: Издво УМЦ «Триада», 2007. 400 с.

21.Производственно-техническая инфраструктура сервисного обслуживания автомобилей [Текст]: учебное пособие для вузов / Н.И. Веревкин, А.Н. Новиков, Н.А. Давыдов и др. М.: Академия, 2012. 400 с.

22.Масуев М.А. Проектирование предприятий автомобильного транспорта [Текст]: учеб. пособие для студ. высш. учеб. заведений. 2-е изд., стер. М.: Академия, 2009. 224 с.

23.Сысоев С.К., Сысоев А.С., Левко В.А. Технология машиностроения. Проектирование технологических процессов [Текст]: учеб. пособие для вузов. СПб.: Лань, 2011. 352 с.

24.Базров Б.М. Основы технологии машиностроения [Текст]: учебник для вузов. 2-е изд. М.: Машиностроение, 2007. 736 с.

25.Технология машиностроения [Текст]: учебник для вузов. 2-е изд., стер. / В.У. Мнацаканян, А.А. Погонин, А.Г. Схиртладзе, Л.В. Лебедев. М.: Академия. 2008. 528 с

29.Организация и технология технического сервиса машин [Текст]: учебное пособие / В.В. Варнаков, В.В. Стрельцов, В.Н. Попов, В.Ф. Карпенков. М.: КолосС, 2007. 277 с.: ил.

30.Конкин Ю.А. Экономика технического сервиса на предприятиях АПК [Текст]: учебник для вузов / Ю.А. Конкин, К.З. Бисултанов, М.Ю. Конкин. М.: КолосС, 2006. 368 с.

45.Халанский В.М., Горбачев И.В. Сельскохозяйственные машины. М.: КолосС, 2003. 624 с.

46.Особов В.И. Механическая технология кормов. М.: Колос, 2009. 344 с.

47.Справочник инженера-механика сельскохозяйственного производства. [Текст]: учеб.пособие / В.М. Баутин, Д.С. Буклагин, Н.П. Мишуров, И.Г. Голубев, В.И. Анискин и др. 2-е изд., перераб и доп.: в 2-х ч. Ч. 1. М.: ФГНУ «Росинформагротех», 2003. 368 с.

48.ГОСТ Р 7.0.11- 2011. Диссертация и автореферат диссертации. Структура и правила оформления.

49.ГОСТ Р 7.0.4—2006. Система стандартов по информации, библиотечному и издательскому делу. Издания. Выходные сведения. Общие требования и правила оформления

50.ГОСТ Р 7.0.5—2008. Система стандартов по информации, библиотечному и издательскому делу. Библиографическая ссылка. Общие требования и правила составления.

51.ГОСТ Р 1.5—2004. Стандарты национальные Российской Федерации. Правила построения, изложения, оформления и обозначения.

52.ГОСТ 2.105—95. Единая система конструкторской документации. Общие требования к текстовым документам.

53.ГОСТ 7.1—2003. Система стандартов по информации, библиотечному и издательскому делу. Библиографическая запись. Библиографическое описание. Общие требования и правила составления.

54.ГОСТ 7.11—2004 (ИСО 832:1994). Система стандартов по информации, библиотечному и издательскому делу. Библиографическая запись. Сокращение слов и словосочетаний на иностранных европейских языках.

55. ГОСТ 7.12—93. Система стандартов по информации, библиотечному и издательскому делу. Библиографическая запись. Сокращение слов на русском языке. Общие требования и правила.

56.ГОСТ 7.80—2000. Система стандартов по информации, библиотечному и издательскому делу. Библиографическая запись. Заголовок. Общие требования и правила составления.

Ресурсы информационно-телекоммуникационной сети "Интернет"

1. http://www.ntpo.com(Независимый научно-технический портал. Банк изобретений, технологий и научных открытий).

2. [http://www.bibt.ru](http://www.bibt.ru/) [\(Библиотека технической литературы\)](http://delta-grup.ru/bibliot/).

3. http://www.svarkainfo.ru (Справочный портал по сварочным технологиям, документации и оборудованию).

4. [http://window.edu.ru](http://window.edu.ru/) [\(Единое окно доступа к образовательным ре](http://window.edu.ru/)[сурсам\)](http://window.edu.ru/).

5. [http://sbiblio.com](http://sbiblio.com/) [\(Библиотека учебной и научной литературы\)](http://sbiblio.com/biblio/).

6. [http://www.bibliotekar.ru](http://www.bibliotekar.ru/) (справочная и техническая литература для учащихся высших учебных заведений).

7. [1http://sxteh.ru](http://sxteh.ru/) (Сельхозтехника).

8. http://www [e.lanbook.com](http://e.lanbook.com/) [\(Издательство «Лань» Электронно](http://e.lanbook.com/)[библиотечная система\)](http://e.lanbook.com/).

9. http://www [rucont.ru](http://rucont.ru/) [\(Электронная библиотека Руконт\)](http://yandex.ru/clck/jsredir?from=yandex.ru%3Bsearch%2F%3Bweb%3B%3B&text=&etext=864.p5VK_aYT2h8Hg4x5M_gdh0u2KNDBguisOilysl5wgBc3k3YmD301fkSiTY6Wo_m4.643b9f560c87935d83cce99d60bec9a128b33feb&url=http%3A%2F%2Frucont.ru%2F&uuid=&state=PEtFfuTeVD5kpHnK9lio9QkU1tHIaqSGlPn8AqNOdb9aLEp2A8HcxuyUS8uMqIr2c9wlDz4isXcQlrvpb43kWA%3D%3D&data=&b64e=3&sign=9ed077218b6c7ba4391cfbb5028ad168&keyno=0&cst=AiuY0DBWFJ5Hyx_fyvalFGKN78SVAQnGejLAJ3objfj1J6jLTRG0LZC7FF-2lRd400_LRvW5pjpriihrcwvgNBQ2sywsWrPIsYVZ1OVhABr6tLfz0SXkNWHxUArQxIb1GJlyDHWfNVztiVhrvGsgHpgMwzty2BZACZGL34kWy5lT5-M9E6_EDzLja4MfwDfcDdMJXO6lyKdVDRgiD6N4qsMYhHDExTyA8DwoFfMhLvHVrmFf9ykoRDVi8w8IikIBJtqJOCmDUyFnaOg35PDRRg&ref=orjY4mGPRjk5boDnW0uvlrrd71vZw9kpY1g5UaR6cNWpFDTUNtqqnkf1Jcs4Kuv2ittqvu8xPs-uCG_yvGTLOTGBp0OlAi_ihCmbfH38bFr0j684aY0ZHCgZf6wL2zsSruLmydY1iVkwLmmb-Q0CUoq7dSiX58W_gF3bsMhZ-n0&l10n=ru&cts=1446828725035&mc=5.260949124165477).

#### Программное обеспечение

Операционная система - Windows 7 professional, Windows 10 pro- $1<sup>1</sup>$ fessional.

 $2.$ Текстовый редактор – Microsoft Word (в составе пакетов программ Microsoft Office 2007, 2010, 356), Writer (в составе пакетов программ OpenOffice, LibreOffice).

 $\mathfrak{Z}$ . Табличный редактор - Microsoft Excel (в составе пакетов программ Microsoft Office 2007, 2010, 356), Calc (в составе пакетов программ OpenOffice, LibreOffice).

 $\overline{4}$ Средство создания презентаций – Microsoft PowerPoint (в составе пакетов программ Microsoft Office 2007, 2010, 356).

5. Приложение для работы с файлами в формате PDF – Foxit Reader, Adobe Acrobat Reader DC.

 $6<sup>1</sup>$ Web-браузер – Internet Explorer, Google Chrome, Yandex браузер.

 $7<sup>7</sup>$ KOMITAC-3D V16 Контракт 172 от 28.12.2014.

#### <span id="page-12-0"></span>2 КАК СЛУШАТЬ И КОНСПЕКТИРОВАТЬ ЛЕКЦИИ

Основы знаний закладываются на лекциях, им принадлежит ведущая роль в учебном процессе. На лекциях дается самое важное, основное в изучаемой дисциплине. Основные задачи, стоящие перед лектором: помочь обучающимся понять основы и усвоить материал на самой лекции, дать указания на то, что требует наибольшего внимания, учить правильному мышлению и создавать ясное представление о методологии изучаемой науки.

Лекции являются эффективным видом занятий для формирования у обучающихся способности быстро воспринимать новые факты, идеи, обобщать их, а также самостоятельно мыслить.

Лектор излагает теоретический и практический материал, относящийся к основному курсу. Из большого числа монографий, учебников, сборников лектор выбирает самое главное, помогает усвоить логику рассуждений. Интонацией голоса и манерой изложения лектором подчеркивает наиболее существенное, выделяет главное и второстепенное.

Лектор может приводить наблюдения и факты из своего личного опыта, что придает материалу убедительность, повышает интерес к предмету лекции, способствует его усвоению.

Важно помнить, что лекция - это творческий процесс, в котором участвуют одновременно и лектор, и обучающиеся, поэтому она требует атмосферы сотрудничества и уважительного отношения к труду лектора.

Обучающемуся следует научиться понимать и основную идею лекции, а также, следуя за лектором, участвовать в усвоении новых мыслей. Но для этого надо быть подготовленным к восприятию очередной темы. Время, отведенное на лекцию, можно считать использованным полноценно, если обучающиеся понимают роль лектора, задачи лекции, если работают вместе с лектором, а не бездумно ведут конспект.

Подготовленным можно считать такого обучающегося, который, присутствуя на лекции, усвоил ее содержание, а перед лекцией припомнил материал раздела, излагаемого на ней, или просмотрел свой конспект, или учебник.

Перед лекцией необходимо прочитывать конспект предыдущей лекции, а после окончания крупного раздела курса рекомендуется проработать его по конспектам и учебникам.

Для наиболее важных дисциплин, вызывающих наибольшие затруднения, рекомендуется перед каждой лекцией просматривать содержание предстоящей лекции по учебнику с тем, чтобы лучше воспринять материал лекции. В этом случае предмет усваивается настолько, что перед экзаменом остается сделать немногое для закрепления знаний.

Важно помнить, что ни одна дисциплина не может быть изучена в необходимом объеме только по конспектам. Для хорошего усвоения курса нужна систематическая работа с учебной и научной литературой, а конспект может лишь облегчить понимание и усвоение материала.

Основная задача при слушании лекции - учиться мыслить, понимать идеи, излагаемые лектором. Большую помощь при этом может оказать конспект. Передача мыслей лектора своими словами помогает сосредоточить внимание, не дает перейти на механическое конспектирование. Механическая запись лекции приносит мало пользы.

Ведение конспекта создает благоприятные условия для запоминания услышанного, т.к. в этом процессе принимают участие слух, зрение и рука. Конспектирование способствует запоминанию только в том случае, если обучающийся понимает излагаемый материал. При механическом ведении конспекта, когда просто записывается слова лектора, присутствие на лекции превращается в бесполезную трату времени. Некоторые обучающиеся полагают, что при наличии учебных пособий, учебников нет необходимости вести конспект. Такие обучающиеся нередко совершают ошибку, так как не используют конспект как средство, позволяющее активизировать свою работу на лекции или полнее и глубже усвоить ее содержание.

Определенная часть обучающихся считает, что конспекты лекции могут заменить учебники, поэтому они стремятся к дословной записи лекции и нередко не задумываются над ее содержанием. В результате при разборе учебного материала по механической записи требуется больше труда и времени, чем при понимании и кратком конспектировании лекции.

Конспект ведется в тетради или на отдельных листах. Записи в тетради легче оформить, их удобно брать с собой на лекцию или практические занятия. Рекомендуется в тетради оставлять поля для дополнительных записей, замечаний и пунктов плана. Но конспектирование в тетради имеет и недостаток: в нем мало места для пополнения новыми материалами, выводами и обобщениями. В этом отношении более удобен конспект на отдельных листах (карточках). Из него нетрудно извлечь отдельную необходимую запись, конспект можно быстро пополнить листами, в которых содержатся новые выводы, обобщения, фактические данные. При подготовке выступлений, докладов легко подобрать листки из различных конспектов и свести их вместе. В результате такой работы конспект может стать тематическим.

Но вести конспект на отдельных листках или карточках более трудоемко, чем в тетради. Карточки легко рассыпать и перепутать, приходиться обзаводиться ящичками для хранения карточек, возникает необходимость на каждом листке писать его порядковый номер.

Но затрата труда и времени окупается преимуществами конспектирования на карточках перед конспектом в тетради.

При конспектировании допускается сокращение слов, но необходимо соблюдать меру. Каждый обучающийся обычно вырабатывает свои правила сокращения. Но если они не введены в систему, то лучше их не применять, т.к. случайные сокращения ведут к тому, что спустя некоторое время конспект становится непонятным.

Следует знать, что не существует какого-либо единого, годного для всех метода конспектирования. Каждый ведет записи так, как ему представляется наиболее целесообразным и удобным. Собственный метод складывается по мере накопления опыта, но во всех случаях надо стремится к тому, чтобы конспективные записи были краткими и наилучшим образом содействовали глубокому усвоению изучаемого материала.

#### <span id="page-15-0"></span>**3 ПОДГОТОВКА К ЭКЗАМЕНАМ И ЗАЧЕТАМ**

Экзаменационная сессия - очень тяжелый период работы для обучающихся и ответственный труд для преподавателей. Главная задача экзаменов проверка качества усвоения содержания дисциплины.

На основе такой проверки оценивается учебная работа не только обучающихся, но и преподавателей: по результатам экзаменов можно судить и о качестве всего учебного процесса. При подготовке к экзамену аспиранты повторяют материал курсов, которые они слушали и изучали в течение семестра, обобщают полученные знания, выделяют главное в предмете, воспроизводят общую картину для того, чтобы яснее понять связь между отдельными элементами дисциплины.

Экзаменам, как правило, предшествует сдача зачетов. К экзаменам допускаются только те аспиранты, которые сдали зачеты.

При подготовке к экзаменам основное направление дают программы курса и конспект, которые указывают, что в курсе наиболее важно. Основной материал должен прорабатываться по учебнику, поскольку конспекта недостаточно для изучения дисциплины. Учебник должен быть проработан в течение семестра, а перед экзаменом важно сосредоточить внимание на основных, наиболее сложных разделах. Подготовку по каждому разделу следует заканчивать восстановлением в памяти его краткого содержания в логической последовательности.

До экзамена обычно проводится консультация, но она не может возместить отсутствия систематической работы в течение семестра и помочь за несколько часов освоить материал, требующийся к экзамену. На консультации обучающийся получает лишь ответы на трудные или оставшиеся неясными вопросы. Польза от консультации будет только в том случае, если обучающийся до нее проработает весь материал. Надо учиться задавать вопросы, вырабатывать привычку пользоваться справочниками, энциклопедиями, а не быть на иждивении у преподавателей, который не всегда может тут же, «с ходу» назвать какой-либо факт, имя, событие.

На экзамене нужно показать не только знание предмета, но и умение логически связно построить устный ответ.

Получив билет, надо вдуматься в поставленные вопросы для того, чтобы правильно понять их. Нередко обучающийся отвечает не на тот вопрос, который поставлен, или в простом вопросе ищет скрытого смысла. Не поняв вопроса и не обдумав план ответа, не следует начинать писать. Конспект своего ответа надо рассматривать как план краткого сообщения на данную тему и составлять ответ нужно кратко. При этом необходимо показать умение выражать мысль четко и доходчиво.

Отвечать нужно спокойно, четко, продуманно, без торопливости, придерживаясь записи своего ответа.

На экзаменах обучающийся показывает не только свои знания, но и учится владеть собой. После ответа на билет могут следовать вопросы, которые имеют целью выяснить понимание других разделов курса, не вошедших в билет. Как правило, на них можно ответить кратко, достаточно показать знание сути вопроса. Часто обучающиеся при ответе на дополнительные вопросы проявляют поспешность: не поняв смысла того, что у них спрашивают, начинают отвечать и нередко говорят не, по сути.

Обучающийся должен знать, что на экзамене осуществляется не только контроль и выставляется оценка, но это еще и дополнительная возможность, систематизация знаний. Если говорить о сверхзадаче экзаменатора, то она состоит в уяснении не только и не столько того, что обучающийся выучил, сколько того, чему он научился и что останется у него после экзамена, поскольку этот остаток будет характеризовать образовательный уровень обучающегося.

Следует помнить, что необходимым условием правильного режима работы в период экзаменационной сессии является нормальный сон, поэтому подготовка к экзаменам не должна быть в ущерб сну. Установлено, что сильное эмоциональное напряжение во время экзаменов неблагоприятно отражается на нервной системе и многие обучающиеся из-за волнений не спят ночи перед экзаменами. Обычно в сессию обучающемуся не до болезни, так как весь организм озабочен одним - сдать экзамены. Но это еще не значит, что последствия неправильно организованного труда и чрезмерной занятости не скажутся потом. Поэтому каждый обучающийся должен помнить о важности рационального распорядка рабочего дня и о своевременности снятия или уменьшения умственного напряжения.

#### <span id="page-17-0"></span>**3.1 Основные правила при подготовке к зачетам и экзаменам**

Лучше сразу сориентироваться во всем материале и обязательно расположить весь материал согласно экзаменационным вопросам (или вопросам, обсуж-

даемым на семинарах), эта работа может занять много времени, но все остальное - это уже технические детали (главное - это ориентировка в материале!).

Сама подготовка связана не только с «запоминанием». Подготовка также предполагает и переосмысление материала, и даже рассмотрение альтернативных идей.

Готовить «шпаргалки» полезно, но пользоваться ими рискованно. Главный смысл подготовки «шпаргалок» - это систематизация и оптимизация знаний по данному предмету, что само по себе прекрасно - это очень сложная и важная для аспиранта работа, более сложная и важная, чем простое поглощение массы учебной информации. Если аспирант самостоятельно подготовил такие «шпаргалки», то, скорее всего, он и экзамены сдавать будет более уверенно, так как у него уже сформирована общая ориентировка в сложном материале.

Как это ни парадоксально, но использование «шпаргалок» часто позволяет отвечающему обучающемуся лучше демонстрировать свои познания (точнее - ориентировку в знаниях, что намного важнее знания «запомненного» и «тут же забытого» после сдачи экзамена).

## <span id="page-18-0"></span>4 ОБЩИЕ ТРЕБОВАНИЯ К ПИСЬМЕННЫМ РАБОТАМ ОБУ-ЧАЮЩИХСЯ

#### 4.1 Доклад

Доклад - это развернутое устное сообщение, посвященное заданной теме, сделанное публично, в присутствии слушателей. Основным содержанием доклада может быть описание состояния дел в какой-либо научной или практической сфере; авторский взгляд на ситуацию или проблему, анализ и возможные пути решения проблемы.

Темами доклада обычно являются вопросы, не освещенные в полной мере или вообще не рассматриваемые на лекциях, предполагающие самостоятельное изучение аспирантами. Обычно обучающиеся выступают с докладами на семинарских занятиях или конференциях, по результатам которых публикуется сборник тезисов докладов.

Доклад изначально планируется как устное выступление и должен соответствовать определенным критериям. Для устного сообщения недостаточно правильно построить и оформить письменный текст, недостаточно удовлетворительно раскрывать тему содержания. Устное сообщение должно хорошо восприниматься на слух, а значит должно быть интересно поданным для аудитории. Для представления устного доклада необходимо составить тезисы опорные моменты выступления аспиранта (обоснование актуальности, описание сути работы, основные термины и понятия, выводы), ключевые слова, которые помогут логичнее изложить тему. Обучающийся во время выступления может опираться на пояснительные материалы, представленные в виде слайдов, таблиц и пр. Это поможет ему ярко и четко изложить материал, а слушателям наглядно представить и полнее понять проблему, о которой идет речь в докладе.

Тезисы докладов являются самостоятельной разновидностью научной публикации и представляют собой текст небольшого объема, в котором кратко сформулированы основные положения докладов. Тезисы доклада обычно имеют объем до 3 страниц, содержат в себе самые существенные идеи, сохраняют логику доклада и его основное содержание.

#### 4.2 Структура доклада

Структура доклада традиционно состоит из трех разделов: введения, основной части и заключения.

Во введении необходимо указать тему и цель доклада, определить проблему и ввести основные понятия и термины доклада, а также обозначить тематические разделы доклада и наметить методы решения представленной в докладе проблемы и моделирует ожидаемые результаты.

Основная часть доклада представляет последовательное раскрытие тематических разделов работы в целях решения выше обозначенной проблемы.

В заключении обучающийся приводит основные результаты и собственные суждения по поводу возможных путей решения рассмотренной проблемы, которые оформляет в виде рекомендаций.

Текст доклада должен составлять 3-5 машинописных листа. Данный объем текста обеспечит выступление аспиранта в течение 7-10 минут в соответствии с регламентом. Следовательно, необходимо тщательно отбирать материал для доклада, не перегружая его лишней информацией. Очень важно уложиться в отведенное для доклада время: если вас прервут на середине доклада, то вы не сможете сообщить самого главного - результатов вашей самостоятельной работы, что отрицательно отразиться на качестве выступления и существенно снизит оценку.

Конспект доклада должен кратко отражать главные моменты из введения, основной части и заключения. Во время подготовки конспекта следует подобрать и необходимый иллюстративный материал, сопровождающий доклад (основные тезисы, формулы, схемы, чертежи, таблицы, графики и диаграммы, фотографии и т.п.).

Оформление печатного варианта доклада

Титульный лист доклада оформляется в соответствии с приложением 2. Текст доклада набирается в текстовом процессоре Microsoft Word версий 97- 2010 и распечатывается на компьютере на одной стороне листа бумаги формата А4 (210 х 297мм).

*Основной текст:* шрифт Times New Roman- 14пт, без переноса слов, абзацный отступ («красная строка») - 1,25 см, выравнивание - по ширине страницы, межстрочный интервал - полуторный.

*Поля:* слева - 3 см, сверху - 2 см, справа - 1,5 см, внизу - 2 см.

*Заголовки первого уровня (главы):* обозначают арабскими цифрами, и набирают заглавными буквами, выравнивание по левому краю, без отступа и точки на конце; шрифт 14, полужирный.

*Заголовки второго уровня (параграфы):* выравнивают по ширине листа, обозначают арабскими цифрами (пример 1.1), без точки, с заглавной буквы, далее строчными буквами; шрифт 14, полужирный.

Между заголовками и текстом, между заголовком и заголовком другого порядка - пропускается одна строка.

*Заголовки третьего уровня.* выравнивают по ширине листа, обозначают арабскими цифрами (1.1.1), без точки, с заглавной буквы, далее строчными буквами; шрифт 1 4, без выделения, далее следует основной текст.

Все страницы нумеруют, начиная с титульного листа (нумерация ставится со второго листа введения). В общем объеме титульный лист учитывается под номером «1», Цифру, обозначающую порядковый номер листа, ставят вверху по центру.

Каждую главу начинают с новой страницы. Параграфы следуют друг за другом без разрыва страниц.

Не допускается выделения в тексте отдельных слов или мест подчеркиванием, курсивом, разрядкой или набором прописными буквами.

Таблицы, рисунки, графики, фотографии как в тексте, так и в приложении выполняются на стандартных листах (формат А4).

Все иллюстрации (фотографии, схемы, диаграммы) именуются рисунками и нумеруются сквозным образом через всю работу. Каждую иллюстрацию снабжают подрисуночной надписью, следующей сразу же после номера. Подпись под иллюстрацией пишут с прописной буквы в одну строку. В конце подписи точку не ставят.

Рисунки должны размещаться сразу после первого упоминания о них в контексте работы (на рисунке 1 ).

Оформление таблиц строго нормировано. Каждая таблица должна иметь номер и название. В тексте дается ссылка на таблицу, в круглых скобках: (таблица 1.)

Все таблицы нумеруют арабскими цифрами в пределах всего текста. Над правым верхним углом таблицы помещают надпись «Таблица...» с указанием порядкового номера (выравнивание по ширине без абзацного отступа, шрифт 1 4, без выделения). Знак № и точку в конце не ставят (Приложение 3).

#### <span id="page-22-0"></span>**4.3 Порядок работы при написании доклада**

Для успешной работы над докладом следует выполнить следующее: серьезно отнестись к выбору темы, освоить навыки подбора литературы, методы работы с источниками.

При выборе темы следует проконсультироваться с преподавателем и ознакомиться с требованиями к докладу. После актуализации тематической проблемы следует изучить научные труды ведущих специалистов в выбранной предметной области, проанализировать существующие теории, гипотезы и результаты научных исследований. В основных положениях доклада должен быть отражен анализ, классификация и систематизация отобранного материала.

#### <span id="page-22-1"></span>**4.4 Реферат**

Реферат (от лат. referrer - докладывать, сообщать) - краткое точное изложение сущности какого-либо вопроса, темы на основе одной или нескольких книг, монографий или других первоисточников. Реферат должен содержать основные фактические сведения и выводы по рассматриваемому вопросу. Тема реферата разрабатывается преподавателем, который читает данную дисциплину. Темы рефератов определяются в установленном преподавателем порядке: по фамилии, по списку группы, по последней цифре номера зачетной книжки аспиранта или другим способом. По согласованию с преподавателем, возможна корректировка темы или утверждение инициативной темы аспиранта.

Реферат выполняет следующие функции:

- информативная;
- поисковая;
- справочная;
- сигнальная;
- индикативная;

коммуникативная.

Степень выполнения этих функций зависит от содержательных и формальных качеств реферата, а также от того, кто и для каких целей их использует. Язык реферата должен отличатся ясностью, точностью, краткостью и простотой. Содержание следует излагать объективно от имени автора.

При оценке реферата учитывается не только качество реферирования прочитанной литературы, но и аргументированное изложение собственных мыслей аспиранта по рассматриваемому вопросу. Результат работы аспиранта оценивается преподавателем по бальной системе. Также допускается оценивать работы, удовлетворяющие или не удовлетворяющие предъявляемым требованиям, «зачтено» или «не зачтено» соответственно.

Объем реферата должен составлять 10-18 печатных страниц.

#### <span id="page-23-0"></span>4.5 Структура реферата

Реферат, выполняемый обучающимися Брянского ГАУ, должен содержать следующие структурные элементы: титульный лист, заполненный по единой форме (Приложение 1); оглавление с указанием всех разделов реферата и номерами страниц; введение объемом не более 1,5-2 печатные страницы; основная часть, которая содержит одну или несколько глав, состоящих из 2-3 параграфов (пунктов, разделов); заключение, которое содержит главные выводы основной части, и в котором отмечается выполнение задач и достижение цели, сформулированных во введении; приложения, включающие график и таблицы (если таковые имеются); библиографическое описание использованных источников оформленных по ГОСТ 7.1-2003 [2, 3] (Приложение 4). В тексте реферата обязательны ссылки на первоисточники.

#### <span id="page-23-1"></span>4.6 Оформление содержания реферата

Общий объем реферата должен быть в пределах 10-18 печатных страниц.

Печатный вариант работы выполняется на белой бумаге формата А4 (210х297 мм). Текст работы излагается на одной стороне листа. Все линии, цифры, буквы и знаки работы должны быть черного цвета.

Текст реферата, рисунки, формулы, таблицы, а также номера страниц не должны выходить за пределы рамки листа А4. Номера страниц должны быть проставлены вверху по центру. При использовании текстового редактора Word, для выполнения этих условий необходимы следующие настройки:

- размер бумаги А4;
- поля слева 3 см, сверху, снизу по 2 см, справа 1,5 см;
- номер страницы в верху по центру.

Основной текст реферата быть должен быть набран шрифтом Times New Roman, размер 14 пт, начертание обычное, через полуторный интервал, выравнивание по ширине страницы. Для оформления таблиц и подписей к рисункам допускается Times New Roman, размер 12 пт.

*Заголовки первого уровня (главы):* обозначают арабскими цифрами, и набирают заглавными буквами, выравнивание по левому краю, без отступа и точки на конце; шрифт 14, полужирный.

*Заголовки второго уровня (параграфы):* выравнивают по ширине листа, обозначают арабскими цифрами (пример 1.1), без точки, с заглавной буквы, далее строчными буквами; шрифт 14, полужирный.

Между заголовками и текстом, между заголовком и заголовком другого порядка - пропускается одна строка.

*Заголовки третьего уровня* выравнивают по ширине листа, обозначают арабскими цифрами (1.1.1), без точки, с заглавной буквы, далее строчными буквами; шрифт 1 4, без выделения, далее следует основной текст.

Все страницы нумеруют, начиная с титульного листа (нумерация ставится со второго листа введения). В общем объеме титульный лист учитывается под номером «1», Цифру, обозначающую порядковый номер листа, ставят вверху по центру.

Каждую главу начинают с новой страницы. Параграфы следуют друг за

другом без разрыва страниц.

Не допускается выделения в тексте отдельных слов или мест подчеркиванием, курсивом, разрядкой или набором прописными буквами.

Таблицы, рисунки, графики, фотографии как в тексте, так и в приложении выполняются на стандартных листах (формат А4).

Все иллюстрации (фотографии, схемы, диаграммы) именуются рисунками и нумеруются сквозным образом через всю работу. Каждую иллюстрацию снабжают подрисуночной надписью, следующей сразу же после номера. Подпись под иллюстрацией пишут с прописной буквы в одну строку. В конце подписи точку не ставят.

Рисунки должны размещаться сразу после первого упоминания о них в контексте работы (на рисунке 1).

Оформление таблиц строго нормировано. Каждая таблица должна иметь номер и название. В тексте дается ссылка на таблицу, в круглых скобках: (таблица 1.)

Все таблицы нумеруют арабскими цифрами в пределах всего текста. Над правым верхним углом таблицы помещают надпись «Таблица.» с указанием порядкового номера (выравнивание по ширине без абзацного отступа, шрифт 1 4, без выделения). Знак № и точку в конце не ставят (Приложение 3).

Реферат должен быть переплетен в обложку или помещен в папку- скоросшиватель (картонную или пластиковую).

Реферат должен быть предоставлен в установленный преподавателем срок. В случае несвоевременного представления работы, реферат не проверяется преподавателем и не зачитывается как выполненный.

#### <span id="page-25-0"></span>**4.7 Порядок работы при написании реферата**

В процессе работы над рефератом можно выделить 4 этапа:

- вводный выбор темы, работа над планом и введением;
- основной работа над содержанием и заключением реферата;

заключительный - оформление реферата;

 защита реферата (на практическом занятии, экзамене, студенческой конференции и т.д.)

Работа над рефератом начинается с выбора темы исследования. Заинтересованность автора в проблеме определяет качество проводимого исследования и соответственно успешность его защиты. Выбирая круг вопросов своей работы, не стоит спешить воспользоваться списком тем, предложенным преподавателем. Надо попытаться сформулировать проблему своего исследования самостоятельно. При определении темы реферата нужно учитывать и его информационную обеспеченность. С этой целью, во-первых, можно обратиться к библиотечным каталогам, а во-вторых, проконсультироваться с преподавателем и библиотекарем.

Выбрав тему реферата и изучив литературу, необходимо сформулировать цель работы и составить план реферата. Возможно, формулировка цели в ходе работы будет меняться, но изначально следует ее обозначить, чтобы ориентироваться на нее в ходе исследования. Определяясь с целью дальнейшей работы, параллельно надо думать над составлением плана: необходимо четко соотносить цель и план работы.

План - это точный и краткий перечень положений в том порядке, как они будут расположены в реферате, этапы раскрытия темы. Существует два основных типа плана: простой и сложный (развернутый). В простом плане содержание реферата делится на параграфы, а в сложном на главы и параграфы. При работе над планом реферата необходимо помнить, что формулировка пунктов плана не должна повторять формулировку темы.

При работе над введением необходимо опираться на навыки, приобретенные при написании изложений и сочинений. В объеме реферата введение, как правило, составляет 1 -2 машинописные страницы. Введение обычно содержит вступление, обоснование актуальности выбранной темы, формулировку цели и задач реферата, краткий обзор литературы и источников по проблеме, историю вопроса и вывод. Содержание реферата должно соответствовать теме, полно ее раскрывать. Все рассуждения нужно аргументировать. Реферат показывает объективное отношение автора к излагаемому материалу. Следует стремиться к тому, чтобы изложение было ясным, простым и точным.

Заключение - самостоятельная часть реферата. Оно не должно быть переложением содержания работы. Заключение должно содержать основные выводы в сжатой форме, а также оценку полноты и глубины решения тех вопросов, которые вставали в процессе изучения темы.

Объем заключения не должен превышать 2 печатных страниц.

Типичными ошибками, допускаемыми аспирантами при подготовке реферата, являются:

недостаточное обоснование актуальности, практической и теоретической значимости полученных результатов, поверхностный анализ используемого материала;

неглубокие критические оценки и рекомендации по решению исследуемой проблемы;

поверхностные выводы и предложения;

нарушение требований к оформлению реферата;

использование информации без ссылок на источник.

#### <span id="page-27-0"></span>4.8 Презентация в Microsoft PowerPoint

Презентация дает возможность наглядно представить студенческой аудитории инновационные идеи, разработки и планы. Учебная презентация представляет собой результат самостоятельной работы обучающихся, с помощью которой они наглядно демонстрируют материалы публичного выступления перед аудиторией.

Компьютерная презентация - это файл с необходимыми материалами, который состоит из последовательности слайдов. Каждый слайд содержит законченную по смыслу информацию, так как она не переносится на следующий слайд автоматически в отличие от текстового документа. Обучающемуся - ав-

тору презентации, необходимо уметь распределять материал в пределах страницы и грамотно размещать отдельные объекты. В этом ему поможет целый набор готовых объектов (пиктограмм, геометрических фигур, текстовых окон и т.д.).

Бесспорным достоинством презентации является возможность при необходимости быстро вернуться к любому из ранее просмотренных слайдов или буквально на ходу изменить последовательность изложения материала. Презентация помогает самому выступающему не забыть главное и точнее расставить акценты.

Компьютерная презентация обладает целым рядом достоинств:

Информативность - элементы анимации, аудио - и видеофрагменты способны не только существенно украсить презентацию, но и повысить ее информативность;

Копируемость - с электронной презентации моментально можно создать копии, которые ничем не будут отличаться от оригинала;

Транспортабельность - электронный носитель с презентацией компактен и удобен при транспортировке. При необходимости можно переслать файл презентации по электронной почте или опубликовать в Интернете или сделать сообщение дистанционно.

Одной из основных программ для создания презентаций в мировой практике является программа PowerPoint компании Microsoft.

#### <span id="page-28-0"></span>4.9 Структура презентации

Удерживать активное внимание слушателей можно не более 15 минут, а, следовательно, при среднем расчете времени просмотра - 1 минута на слайд, количество слайдов не должно превышать 25-ти.

Первый слайд презентации должен содержать тему работы, фамилию, имя и отчество исполнителя, номер учебной группы, а также фамилию, имя, отчество, должность и ученую степень преподавателя.

На втором слайде целесообразно представить цель и краткое содержание презентации.

Последующие слайды необходимо разбить на разделы согласно пунктам плана работы.

На заключительный слайд выносится самое основное, главное из содержания презентации.

## <span id="page-29-0"></span>**4.10 Рекомендации по оформлению презентаций в MicroSoft Power Point**

Для визуального восприятия текст на слайдах презентации должен быть не менее 18 пт, а для заголовков - не менее 24 пт.

Макет презентации должен быть оформлен в строгой цветовой гамме. Фон не должен быть слишком ярким или пестрым. Текст должен хорошо читаться. Одни и те же элементы на разных слайдах должен быть одного цвета.

Пространство слайда (экрана) должно быть максимально использовано, за счет, например, увеличения масштаба рисунка. Кроме того, по возможности необходимо занимать верхние % площади слайда (экрана), поскольку нижняя часть экрана плохо просматривается с последних рядов.

Каждый слайд должен содержать заголовок. В конце заголовков точка не ставится. В заголовках должен быть отражен вывод из представленной на слайде информации. Оформление заголовков заглавными буквами можно использовать только в случае их краткости.

На слайде следует помещать не более 5-6 строк и не более 5-7 слов в предложении. Текст на слайдах должен хорошо читаться.

При добавлении рисунков, схем, диаграмм, снимков экрана (скриншотов) необходимо проверить текст этих элементов на наличие ошибок. Необходимо проверять правильность написания названий улиц, фамилий авторов методик и т.д.

Нельзя перегружать слайды анимационными эффектами - это отвлекает

слушателей от смыслового содержания слайда. Для смены слайдов используйте один и тот же анимационный эффект.

Наименование программ, в которых были сделаны расчеты, графика и т.д. должны быть указаны в именительном падеже (не «рисунок в Allplane», а «рисунок в Allplan»).

#### <span id="page-30-0"></span>4.11 Порядок и принципы выполнения компьютерной презентации

Перед созданием презентации необходимо четко определиться с целью, создаваемой презентации, построить вступление и сформулировать заключение, придерживаться основных этапов и рекомендуемых принципов ее создания.

Основные этапы работы над компьютерной презентацией:

 $\mathbf{1}$ . Спланируйте общий вид презентации по выбранной теме, опираясь на собственные разработки и рекомендации преподавателя.

 $2^{\circ}$ Распределите материал по слайдам.

 $\overline{3}$ . Отредактируйте и оформите слайды.

 $\overline{4}$ . Задайте единообразный анимационный эффект для демонстрации презентации.

 $5<sub>1</sub>$ Распечатайте презентацию.

 $6 \overline{6}$ Прогоните готовый вариант перед демонстрацией с целью выявления ошибок.

 $7<sub>1</sub>$ Доработайте презентацию, если возникла необходимость.

Основные принципы выполнения и представления компьютерной презентании:

помните, что компьютерная презентация не предназначена для автономного использования, она должна лишь помогать докладчику во время его выступления, правильно расставлять акценты;

не усложняйте презентацию и не перегружайте ее текстом, статистическими данными и графическими изображениями. Наиболее эффективная

презентация Power Point - простая презентация;

Не читайте текст на слайдах. Устная речь докладчика должна дополнять, описывать, но не пересказывать, представленную на слайдах информацию;

дайте время аудитории ознакомиться с информацией каждого нового слайда, а уже после этого давать свои комментарии показанному на экране. В противном случае внимание слушателей будет рассеиваться;

делайте перерывы. Не следует торопиться с демонстрацией последующего слайда. Позвольте слушателям подумать и усвоить информацию;

предложите раздаточный материал в конце выступления, если это необходимо. Не делайте этого в начале или в середине доклада, т.к. все внимание должно быть приковано к вам и к экрану;

обязательно отредактируйте презентацию перед выступлением после предварительного просмотра (репетиции).

## <span id="page-31-0"></span>5 ТРЕБОВАНИЯ К СОДЕРЖАНИЮ И ОФОРМЛЕНИЮ ПО-СМЕННЫХ РАБОТ

<span id="page-31-1"></span> $5.1$ Общие рекомендации по подготовке материалов самостоятельных работ в электронном виде

#### <span id="page-31-2"></span>Некоторые особенности форматов текстовых файлов 5.1.1

Microsoft Office Word в настоящее время является основным редактором, применяемым для создания различных текстовых документов.

По умолчанию документы Word 2007 (2010) сохраняются с новым расширением имени файла, которое получается путем добавления суффикса «x» к расширению doc. Новый формат файлов основан на языке XML. Суффикс «x» означает, что XML-файл не содержит макросов. Таким образом, имена обычных файлов Word 2007 (2010) имеют расширение *docx*, а не doc. Существует также вариант добавления суффикса «т», который означает, что XML-файл содержит макросы.

Данные особенности следует учитывать при представлении материалов самостоятельных работ в электронном виде для консультации или предварительной проверки.

Файлы новых форматов недоступны для работы в предыдущих версиях Word. Открывать и изменять файлы Word 2007 (2010) в более ранних версиях программы можно, если загрузить в них необходимые конвертеры файлов.

Документы, созданные в Word 97 - 2003 открываются в Word 2007 (2010) в режиме совместимости, при этом в строке заголовка окна документа отображается надпись Режим ограниченной функциональности. Однако в режиме совместимости при работе с документом не используются новые и расширенные возможности Word 2007 (2010) и пользователи более ранних версий программы смогут открывать, редактировать и сохранять документы.

По умолчанию все файлы сохраняются в том же формате, в котором были открыты. Новые документы и файлы Word 2007 (2010) сохраняются в формате Документ Word, файлы предыдущих версий сохраняются в формате Документ Word 97 - 2003, файлы rtf сохраняются как Текст в формате RTF и т.д. При сохранении файла формат можно изменить.

Файлы предыдущих версий Word можно сохранить в формате Документ Word 2007 (2010), но при этом возможны изменения в макете документа.

При сохранении документа, созданного в Word 2007 (2010), в формате Документ Word 97 - 2003 в нем автоматически могут быть произведены следующие изменения:

некоторые данные в стандартных блоках документа, а также элементах автотекста могут быть утеряны;

ссылки и списки литературы будут преобразованы в статический текст и перестанут автоматически обновляться;

внедренные объекты, созданные в приложениях Microsoft Office 2007, невозможно будет редактировать;

формулы будут преобразованы в изображения. Их редактирование

будет невозможным, пока документ не будет преобразован в новый формат файла;

положение некоторых надписей изменится.

Перед сохранением документа можно выполнить проверку совместимости с предыдущими версиями программы. Для этого необходимо нажать кнопку *Office,* выбрать команду *Подготовить* и в появившемся подчиненном меню - команду *Проверка совместимости.* В окне результатов проверки совместимости будет отображен список несовместимых элементов.

При сохранении файла, созданного в одной из предыдущих версий Word, в файл Word 2007 (2010), появляется новый файл, а исходный файл остается в той же папке. Вместо этого можно преобразовать файл таким образом, чтобы файл формата Word 2007 (2010) заменил старый файл. Нажмите кнопку *Office* и выберите команду *Преобразовать.*

Основные правила и рекомендации при вводе и редактировании текста с клавиатуры

В текстовом процессоре MicrosoftWord при вводе текста с клавиатуры заполняется текущая строка. Переход на новую строку осуществляется автоматически, как только текущая строка заполняется до конца. Если нет необходимости образовывать новый абзац, то для перехода на новую строку нельзя использовать клавишу *Enter.* Принудительно перейти на новую строку без образования нового абзаца можно используя сочетание клавиш *Shift + Enter.* При этом в документ вставляется непечатаемый знак - разрыв строки.

На новую страницу переход осуществляется автоматически при заполнении текущей страницы. Для перехода к новой странице нельзя использовать клавишу *Enter.* Принудительный переход к новой странице осуществляется сочетанием клавиш *Ctrl + Enter* или с помощью команды *Разрыв страницы* на вкладке *Вставка.* При этом в документ вставляется непечатаемый знак - разрыв страницы.

Между словами в тексте ставится один пробел. Различные режимы выравнивания (по левому краю, по центру, проправому краю, по ширине) могут

изменять ширину пробелов между словами. Для того чтобы зафиксировать величину какого- либо пробела или чтобы после этого пробела не осуществлялся переход на новую строку следует использовать сочетание клавиш  $Ctrl + Shift$ + Пробел. При этом в документ вставляется непечатаемый знак - неразрывный пробел.

Для получения «красной строки» (абзацного отступа) или получения необходимого режима выравнивания строки/абзаца (по левому краю, по центру, проправому краю, по ширине) нельзя использовать клавишу Пробел. Установка величины абзацного отступа, а также выравнивание на странице осуществляется с по- мощью команды Абзац или соответствующих кнопок (пиктограмм) на вкладке Главная.

При вводе текста с клавиатуры следует также придерживаться следующих правил набора знаков препинания:

знаки препинания . , : ; ! ? пишутся слитно со словом, за которым следуют;

после знаков препинания . , : ; ! ? ставится пробел, за исключением тех случаев, когда этими знаками заканчивается абзац;

перед знаками « — ( [ { ставится пробел. Следующее за этими знаками слово пишется без пробела;

знаки » ") ] } пишутся слитно со словом, за которым следуют. После этих знаков ставится пробел, за исключением тех случаев, когда ставятся знаки препинания, которые пишутся слитно со словом, за которым следуют;

знак дефиса (-) пишется слитно с предшествующей и последующей частями слова.

Для образования знака тире (-) после слова ставится пробел, затем дефис, затем еще пробел и продолжается ввод текста. После ввода следующего слова знак дефиса автоматически преобразуется в тире. Для ввода знака тире можно использовать также комбинацию клавиш Ctrl + - (минус на цифровой клавиатуре). Для ввода знака длинного тире (-) следует использовать сочетание клавиш Alt + Ctrl + - (минус на цифровой клавиатуре).

#### 6 РЕКОМЕНДАЦИИ ПО ФОРМИРОВАНИЮ ПОРТФОЛИО

<span id="page-35-0"></span>В федеральных государственных образовательных стандартах высшего образования (ФГОС ВО) предусмотрено п. 7.1.2 «... Электронная информационно- образовательная среда образовательной организации должна обеспечивать формирование электронного портфолио обучающегося, в том числе сохранение работ обучающегося, рецензий и оценок на эти работы со стороны любых участников образовательного процесса».

Методические рекомендации предназначены для обучающихся и составлены в соответствии с Федеральными государственными образовательными стандартами высшего образования.

Методические рекомендации определяют технологию оценивания образовательных результатов обучающихся посредством технологии Портфолио, его виды, структуру и содержание, критерии и технологию оценивания.

Введение федеральных государственных образовательных стандартов нового поколения стимулирует инновационную деятельность педагогических коллективов. Федеральный государственный образовательный стандарт, определяя облик специалиста, требует учитывать возможности и запросы каждой конкретной личности обучающегося наряду с необходимостью обеспечения уровня высшего образования.

Сущность современного образовательного процесса заключается не только в том, чтобы дать знания, умения и навыки обучающимся, развивать у них мышление, но и в том, чтобы обучать их формам, методам, средствам самостоятельного добывания знаний. Формирование у обучающихся умений самостоятельно пополнять знания, ориентироваться в стремительном потоке информации - одно из направлений совершенствования качества подготовки обучающихся.

Одной из оценочных технологий, основанных на использовании компетентностного подхода, стала активно внедряемая в практику высших образовательных учреждений технология портфолио.

Портфолио в современном понимании является способом фиксирования,

накопления и оценки индивидуальных достижений обучающегося. Его применение позволяет решать задачи организации, планирования, осуществления и оценивания различных направлений деятельности будущего специалиста, реализуемой в рамках учебно-воспитательного процесса.

Портфолио позволяет учитывать результаты, достигнутые обучающимся в разнообразных видах деятельности – учебной, исследовательской, творческой, социальной, коммуникативной, самообразовательной и является важнейшим элементом практико-ориентированного подхода к профессиональному образованию.

Портфолио относится к разряду истинных, наиболее приближенных к реальному оцениванию индивидуализированных оценок, ориентированных не только на процесс оценивания, но и самооценивания.

Это замена пассивного типа обучения, в котором обучающемуся отводится роль слушающего, усваивающего, повторяющего и т.п., активным обучением, при котором обучающийся является активным творцом знаний, решений, информации и т.п. Преподаватель создаёт условия, определяющие мотив деятельности, формирует систему знаний на основе самоуправления процессом обучения, стимулирует активность обучающихся, обеспечивает дифференцированный подход в процессе обучения.

Основной целью создания портфолио является анализ и представление значимых результатов процессов профессионального и личностного становления будущего специалиста, обеспечение мониторинга культурнообразовательного роста обучающегося.

Технология портфолио является не только современной эффективной формой оценивания, но и помогает решать такие педагогические задачи, как:

 поддерживание и стимулирование учебной мотивации обучающихся;

 развитие навыков рефлексивной и оценочной деятельности обучающихся;

формирование умения учиться – ставить цели, планировать и ор-

ганизовывать собственную деятельность обучающихся;

закладывать дополнительные предпосылки и возможности для успешной специализации.

В то же время портфолио может и должно выступать не только в качестве механизма мониторинга прогресса обучающегося, но и одним из условий повышения его мотивации, образовательного и исследовательского рейтинга, формирования навыков рефлексии и проектирования, освоения навыков самопрезентации, подготовки к прохождению различных собеседований, написанию автобиографии и профессионального резюме, т. е. всего того, что изначально формирует основы адаптации и социализации обучающихся.

Технология по созданию портфолио реализует следующие принципы:

равенство всех участников обучения: преподаватель и обучающийся становятся партнерами в организации учебного процесса с приоритетом самостоятельного обучения при направляющей функции преподавателя;

ненасильственное привлечение к процессу познания, поиску знаний с помошью создания личностной мотивации:

отсутствие оценки, соревнования, соперничества; вместо этого в качестве стимулов - самооценка, самокоррекция, самовоспитание;

сочетание индивидуальной и коллективной работы для создания атмосферы сотрудничества, взаимопонимания, что способствует повышению уровня коммуникативной культуры, дает реальное понятие о диалогическом способе восхождения к истине;

возможность выбора материала, вида деятельности, способа предъявления результата;

важность не столько результата творческого поиска, сколько его процесса, в котором реализуются законы проблемного обучения на основе инновационной методики.

Работа с портфолио помогает обучающемуся критически оценить результаты своей учебно-профессиональной деятельности. Портфолио позволяет фиксировать изменения и рост обучающегося за определенный период време-

ни, а также обеспечивать непрерывность процесса обучения от года к году. Кроме этого, портфолио можно рассматривать в качестве модели индивидуального образовательного маршрута обучающегося.

В процессе работы над созданием портфолио у обучающегося формируются, совершенствуются и закрепляются:

общеучебные умения (систематизация, обобщение, сравнение, классификация и др.),

прогностические и проектировочные умения (выбор и формулирование целей, определение последовательности и результатов деятельности, планирование, выбор способов деятельности и др.),

организационные (умение вести деловые записи, находить необходимые данные, использовать различные способы работы с информацией и её источниками и т.п.) и др.

Помимо накопительной функции, портфолио выполняет модельную функцию:

отражает динамику развития обучающегося, результатов его самореализации;

демонстрирует стиль учения, свойственный обучающемуся, показывает особенности его общей культуры и отдельных сторон интеллекта;

помогает проводить рефлексию собственной учебной работы;

служит формой обсуждения и самооценки результатов работы на зачете, экзамене; помогает самостоятельно установить связи между усвоенными ранее и новыми знаниями.

С тем чтобы наиболее эффективно способствовать развитию профессиональных навыков обучающихся, необходимо тщательно подбирать критерии оценки портфолио, и представить эти критерии обучающимся еще до начала их работы над своим портфолио. Технология портфолио предпочтительна потому, что она обеспечивает высокий уровень документированности процесса обучения и развития. Портфолио позволяет проводить оценку всего учебного процесса от самого начала, поскольку оно пополняется периодически в тече-

ние всего обучения.

Материал портфолио собирается в течение всего периода обучения. Каждый элемент портфолио желательно датировать, чтобы можно было проследить динамику роста обучающегося.

Преимущества технологии портфолио:

 позволяет преподавателю индивидуально подходить к каждому обучающемуся; каждый обучающийся обладает своими уникальными способностями, потребностями и сильными сторонами;

 предоставляет основу для последующего анализа и планирования. Учитывая особенности отдельного обучающегося, можно выделить его сильные и слабые стороны, а также обнаружить препятствия к личному успеху;

 позволяет самим обучающимся стать активными участниками процесса оценки; они могут честно представить себе свои текущие знания, и определить цели, которых они хотят достигнуть в дальнейшем обучении;

 расширяет возможности методов оценки, позволяя оценить более сложные и важные аспекты обучения.

В образовательном процессе используются следующие типы портфолио:

*«Портфолио документов»* – портфель документированных индивидуальных достижений. Здесь предполагается возможность как качественной, так и количественной оценки материалов портфолио. Документы или их копии должны быть помещены в портфолио.

Портфолио этого типа дает представление о результатах, показывает процесс индивидуального развития профессиональной творческой деятельности обучающегося.

Содержание портфолио документов: дипломы, грамоты, свидетельства, сертификаты, удостоверения.

*«Портфолио работ»* представляет собой собрание различных творческих и проектных работ обучающихся, а также описание основных форм и направлений его учебной активности: участие в научных конференциях, про-

хождение курсов, различного рода практик, спортивных и общественных достижений и др.

Портфолио этого типа дает представление об учебной активности обучающегося, направленности его интересов.

Обучающиеся – индивидуально или совместно с творческим руководителем – отбирают содержимое, обсуждают критерии отбора, критерии оценки достижений, а также способы подтверждения своих достижений своими работами. Обучающимся такой подход придает ощущение авторства и собственной значимости. Также он позволяет представить к рассмотрению заинтересованных лиц (работодателей) учебные и творческие достижения обучающихся.

Информация и представляемые материалы должны быть связаны с заданиями в рамках учебной программы, а также удовлетворять целям профессионального развития и критериям, соответствующим профессиональным компетенциям.

Данные собираются многократно, в разные моменты времени. Портфолио отвечает интересам обучающегося. На его основе они составляют резюме, которое помогает им достойно представить себя работодателю во время приема на работу.

Портфолио можно составлять как в электронном виде, так и на бумажных носителях.

#### **Структура электронного портфолио:**

1. Фамилия, имя, отчество.

2. ХОРОШЕЕ фото (цифровой формат, расширение «.jpg», разрешение не менее 300 dpi и размер не более 300 Кб). **Фото прикрепить отдельным документом**!

- 3. Личные данные:
- дата рождения, место рождения
- электронный адрес\*
- номер сотового телефона (актуальный)\*

4. Образование школа и др.

училище / колледж /техникум высшее учебное заведение

5. Обучение

год поступления: ….

специальность/направление: …..

специализация/профиль: …..

форма обучения:

выпускающая кафедра: …..

 руководитель (ученая степень, ученое звание, почетное звание, должность, ФИО)

6. Опыт работы

 учреждения, в которых работал обучающийся, должность (при условии, что опыт работы имеется);

 учреждения, в которых проходил практику обучающийся, должность (при условии, что практика имеется).

7. Информация об индивидуальных достижениях

дипломы, сертификаты;

удостоверения; свидетельства; стипендиат и т.п.

К информации необходимо приложить **отдельными файлами** цветные сканы дипломов, грамот, сертификатов и т.п. Требования – как к фотографии, размер – не более 500 Кб.

## **СПИСОК ИСПОЛЬЗОВАННОЙ ЛИТЕРАТУРЫ**

<span id="page-42-0"></span>1. ГОСТ 7.32-2001. Система стандартов по информации, библиотечному и издательскому делу. Отчет о научно-исследовательской работе. Структура и правила оформления. Введ. 2002-06-30. М.: Стандартинформ, 2008. 20 с.

2. ГОСТ 7.82-2001. Система стандартов по информации, библиотечному и издательскому делу. Библиографическая запись. Библиографическое описание электронных ресурсов. Общие требования и правила составления. Введ. 200206-30. М.: Госстандарт России: Изд-во стандартов, 2001. 27 с.

3. Дубовый В.К., Парамонова Л.Л. Общие требования и правила оформления студенческих работ: учебное пособие. СПб., 2010. 118 с.

4. Измайлова М.А. Организация внеаудиторной самостоятельной работы обучающихся: методическое пособие. М.: Издательско-торговая корпорация «Дашков и К°», 2008. 64 с.

5. Резник С.Д., Игошина И.А. Аспирант вуза: технологии и организация обучения: учебное пособие для вузов / под общ. ред. С.Д. Резника. М.: ИНФРА-М, 2009. 474 с.

## <span id="page-43-0"></span>**Образец титульного листа реферата**

## МИНИСТЕРСТВО СЕЛЬСКОГО ХОЗЯЙСТВА РОССИЙСКОЙ ФЕДЕРАЦИИ

Федеральное государственное бюджетное образовательное учреждение высшего образования «Брянский государственный аграрный университет»

Инжерено-технологический институт

Кафедра «Технического сервиса»

# РЕФЕРАТ

на тему: \_\_\_\_\_\_\_\_\_\_\_\_\_\_\_\_\_\_\_\_\_\_\_\_\_\_\_\_\_\_\_\_\_\_\_\_\_\_

«Название»

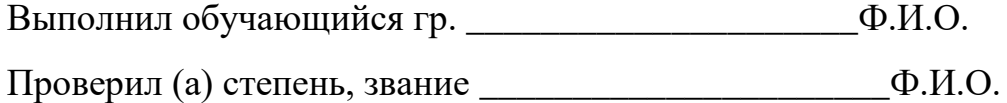

Брянская область2018

### **Образец титульного листа доклада**

МИНИСТЕРСТВО СЕЛЬСКОГО ХОЗЯЙСТВА РОССИЙСКОЙ ФЕДЕРАЦИИ

Федеральное государственное бюджетное образовательное учреждение высшего образования «Брянский государственный аграрный университет»

Инжерено-технологический институт

Кафедра «Технического сервиса»

# ДОКЛАД

на тему: \_\_\_\_\_\_\_\_\_\_\_\_\_\_\_\_\_\_\_\_\_\_\_\_\_\_\_\_\_\_\_\_\_\_\_\_\_\_\_\_\_\_

«Название»

Выполнил обучающийся гр. \_\_\_\_\_\_\_\_\_\_\_\_\_\_\_\_\_\_\_\_\_Ф.И.О. Проверил (а) степень, звание \_\_\_\_\_\_\_\_\_\_\_\_\_\_\_\_\_\_\_\_\_\_Ф.И.О.

Брянская область2018

## **Образец оформления таблицы и рисунков**

Таблица 1 - Функционально-технологические показатели раздатчика кормов

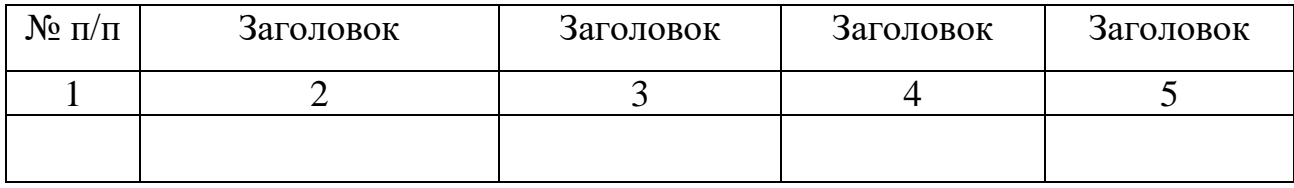

## Продолжение таблицы 1

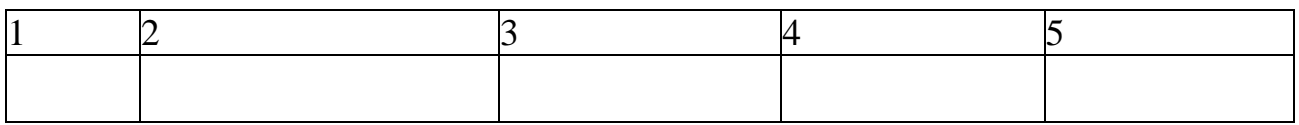

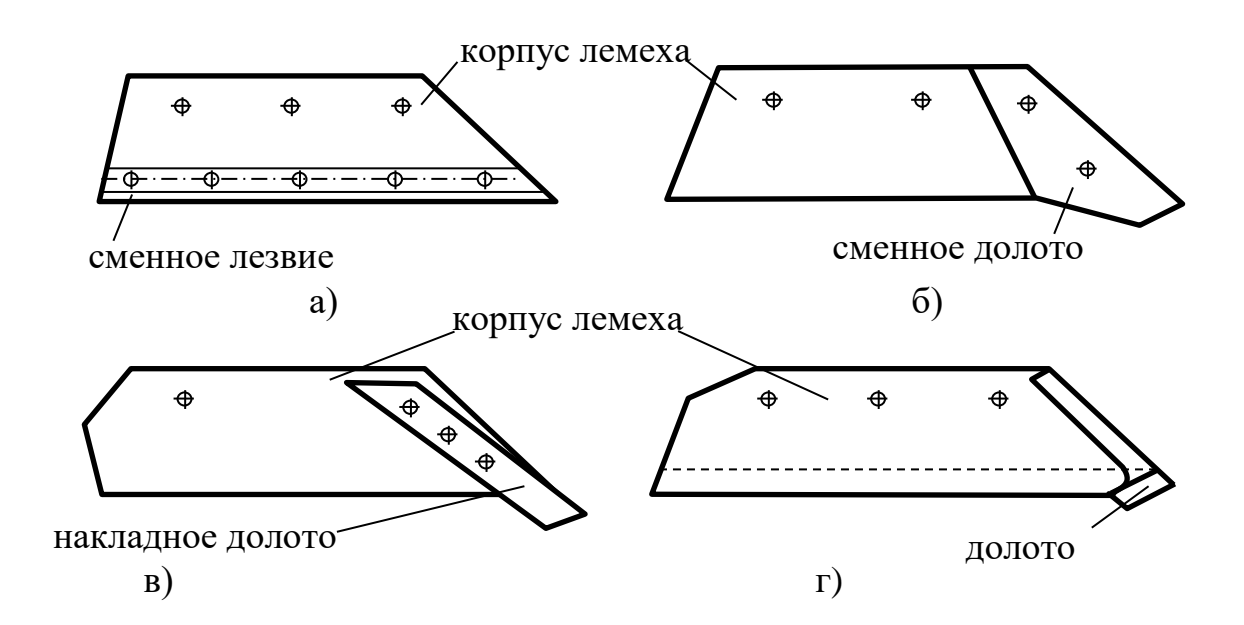

Рисунок 1. – Конструкции плужных лемехов: а) со сменным лезвием; б) со сменным носком; в) с накладным долотом фирмы «Huard»; г) с приваренным долотом фирмы «Raba»

## **Образец оформления библиографического описания использованных источников**

*1. Однотомное издание с одним автором:*

Семенов В.В. Философия: итог тысячелетий. Философская психология. Пущино: ПНЦ РАН, 2000. 64 с.

*2. Однотомное издание с двумя авторами:*

Перроун П.Д., Венката С.Р Создание корпоративных систем на базе Java 2 Еnterprise Еdition: пер. с англ. М.: Вильямс, 2001. 1179 с.

*3. Однотомное издание с тремя авторами:*

Гражданское право: учеб. пособие для вузов / Н.Н. Агафонова, Т.В. Богачева, Л.И. Глушкова; под. общ. ред. А.Г. Калпина. 2-е изд., перераб. и доп. М.: Юрист, 2002. 542 с.

*4. Однотомное издание (более трех авторов):*

История России: учеб. пособие для студ. всех специальностей / В.Н. Быков [и др.]; отв. ред. В.Н. Сухов. СПб.: СПбЛТА, 2001. 231 с.

*5. Многотомное издание:*

Казьмин В.Д. Справочник домашнего врача. В 3 ч. Ч. 2. Детские болезни. М.: АСТ : Астрель, 2002. 503 с.

*6. Законодательные материалы:*

Российская Федерация. Законы. Семейный кодекс Российской Федерации: федер. закон принят Гос. Думой 8 дек. 1995 г.: по состоянию на 3 янв. 2001 г.. СПб.: Стаун-кантри, 2001. 94 [1] с.

*7. Статья из журнала:*

Казаков Н.А. Запоздалое признание: повесть // На боевом посту. 2000. № 9. С. 64-76.

*8. Статья из сборника статей:*

Двинянинова Г.С. Комплимент: Коммуникативный статус или стратегия в дискурсе // Социальная власть языка: сб. науч. тр. Воронеж, 2001. С. 101— 106.

*9. Стандарты:*

ГОСТ Р 51771—2001. Аппаратура радиоэлектронная бытовая. Входные и выходные параметры и типы соединений. Технические требования. Введ. 2002—01—01. М.: Госстандарт России: Изд-во стандартов, 2001. 27 с.

Аппаратура радиоэлектронная бытовая. Входные и выходные параметры и типы соединений. Технические требования: ГОСТ Р 51771—2001. Введ. 2002— 01—01. М.: Госстандарт России. М.: Изд-во стандартов, 2001. 27 с.

*10. Диссертации:*

Вишняков И.В. Модели и методы оценки коммерческих банков в условиях неопределенности: дис. ... канд. экон. наук: 08.00.13: защищена 12.02.02. М., 2002. 234 с.

*11. Авторефераты диссертаций:*

Вишняков И.В. Модели и методы оценки коммерческих банков в условиях неопределенности: автореф. дис. ... канд. экон. наук: 08.00.13. М., 2002. 26 с.

*12. Патентные документы:*

Пат. 2187888 Российская Федерация. МПК7 Н 04 В 1/38, Н 04 J 13/00. Приемопередающее устройство / Чугаева В.И.; заявитель и патентообладатель Воронеж. науч.-исслед. ин-т связи. № 2000131736/09; заявл. 18.12.00; опубл. 20.08.02, Бюл. Мв 23 (П ч.). 3 с.: ил.

Приемопередающее устройство: пат. 2187888 Рос. Федерация: МПК7 Н 04 В 1/38, Н 04 J 13/00 / Чугаева В.И.; заявитель и патентообладатель Воронеж. науч.-исслед. ин-т связи. № 2000131736/09; заявл. 18.12.00; опубл. 20.08.02, Бюл. № 23 (II ч.). 3 с.: ил.

Чугаева В.И. Патент на изобретение. RUS 2187888 18.12.00.

*13. Электронный ресурс:*

Художественная энциклопедия зарубежного классического искусства [Электронный ресурс]. М.: Большая Рос. энцикл., 1996. 1 электрон. опт. диск (CD-ROM).

Ермуратский П.В., Лычкина Г.П., Минкин Ю.Б. Электротехника и элек-

троника. [М., 2011] // Электронно-библиотечная система издательства «Лань». URL: [http://elanbook.com/.](http://elanbook.com/)

Варданян Г.С., Атаров Н.М., Горшков А.А. Сопротивлением материалов (с основами строительной механики): учебник // Электронно-библиотечная система «Инфра-М». URL: [http://www.znanium.com/.](http://www.znanium.com/) М., 2011.

Направленное использование полезной микрофлоры. Ч. 1 [Электронный ресурс] [www.serioussam4.ru.](http://serioussam4.ru/)

Учебное пособие

Михальченков Александр Михайлович Козарез Ирина Владимировна Тюрева Анна Анатольевна

## **РЕКОМЕНДАЦИИ ПО ОРГАНИЗАЦИИ УЧЕБНОЙ И САМОСТОЯТЕЛЬНОЙ ДЕЯТЕЛЬНОСТИ**

обучающихся по направлению подготовки 35.06.04 Технологии, средства механизации и энергетическое оборудование в сельском, лесном и рыбном хозяйстве

Профиль подготовки Технологии и средства технического обслуживания в сельском хозяйстве

> Редактор Павлютина И.П. Компьютерная верстка Егорова Т.А.

Подписано к печати 08.05.2018 г. Формат 60х84 1/16. Бумага печатная. Усл. п.л. 2,90. Тираж 100. Издат. №5923.

\_\_\_\_\_\_\_\_\_\_\_\_\_\_\_\_\_\_\_\_\_\_\_\_\_\_\_\_\_\_\_\_\_\_\_\_\_\_\_\_\_\_\_\_\_\_\_\_\_\_\_\_\_\_\_\_\_\_\_\_\_\_\_\_\_\_\_\_\_\_\_\_\_\_\_\_

**\_\_\_\_\_\_\_\_\_\_\_\_\_\_\_\_\_\_\_\_\_\_\_\_\_\_\_\_\_\_\_\_\_\_\_\_\_\_\_\_\_\_\_\_\_\_\_\_\_\_\_\_\_\_\_\_\_\_\_\_\_\_\_\_\_\_\_\_\_\_\_\_\_\_\_\_**

Издательство Брянского государственного аграрного университета243365. Брянская обл., Выгоничский р-он., с. Кокино, Брянский ГАУ